## GigaCube CAT19 Infos

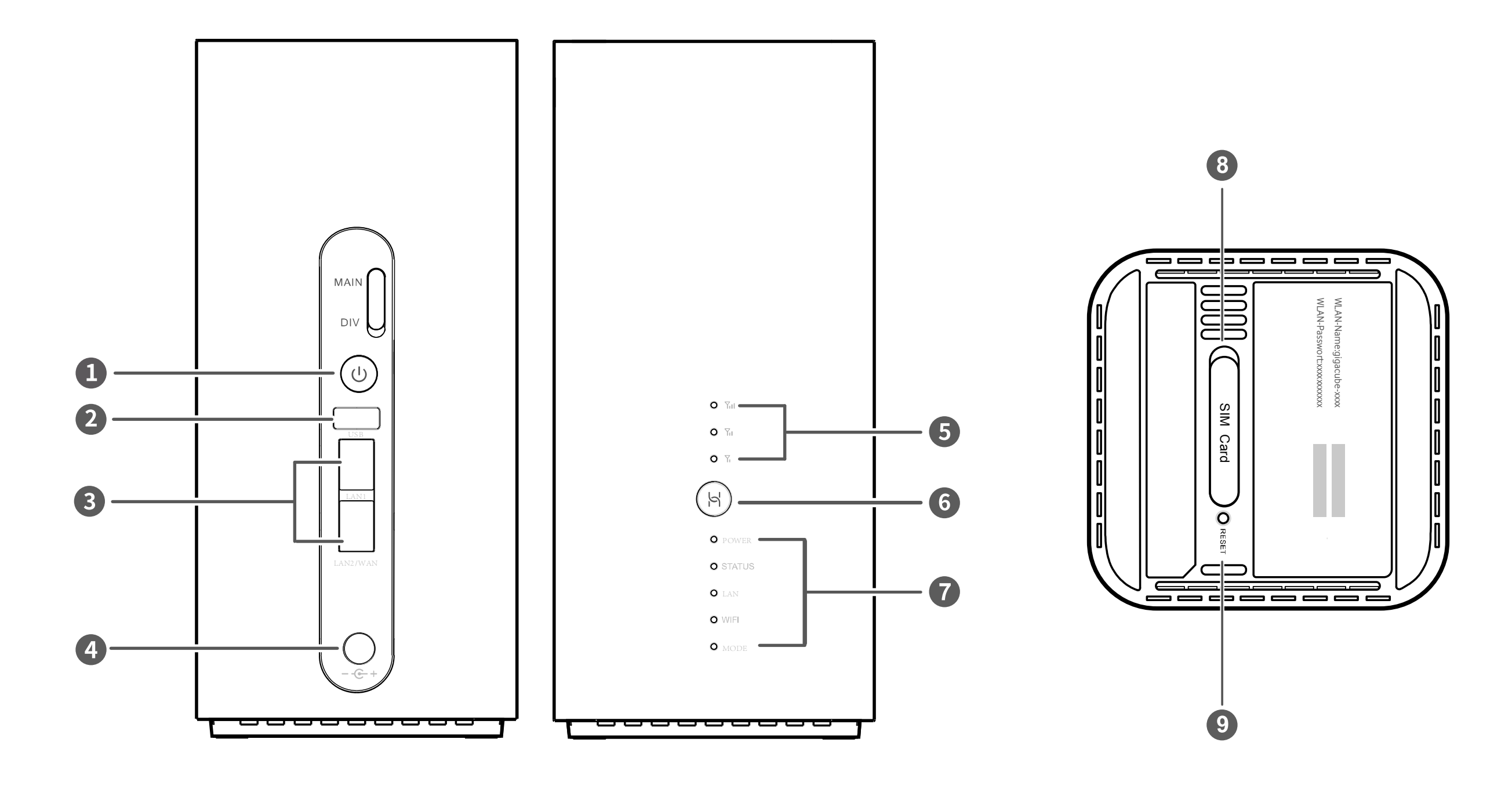

- **1** Ein-/Aus-Taste
- **2** USB-Anschluss
- **3** LAN-/WAN-Anschluss
- **4** Netzteil-Anschluss
- de schrijfe im Web mit nur einem Klicke im Web mit nur einem Klicke im Web mit nur einem Klicke im Web –<br>Der einem Klicke im Web mit nur einem Klicke im Web mit nur einem Klicke im Web mit nur einem Klicke im **5** Signalanzeige
- **6** Hi-Taste/WPS-Taste
- **7** Kontrollleuchten
- **8** SIM-Kartensteckplatz (Micro-SIM)
- **9** Reset-Taste

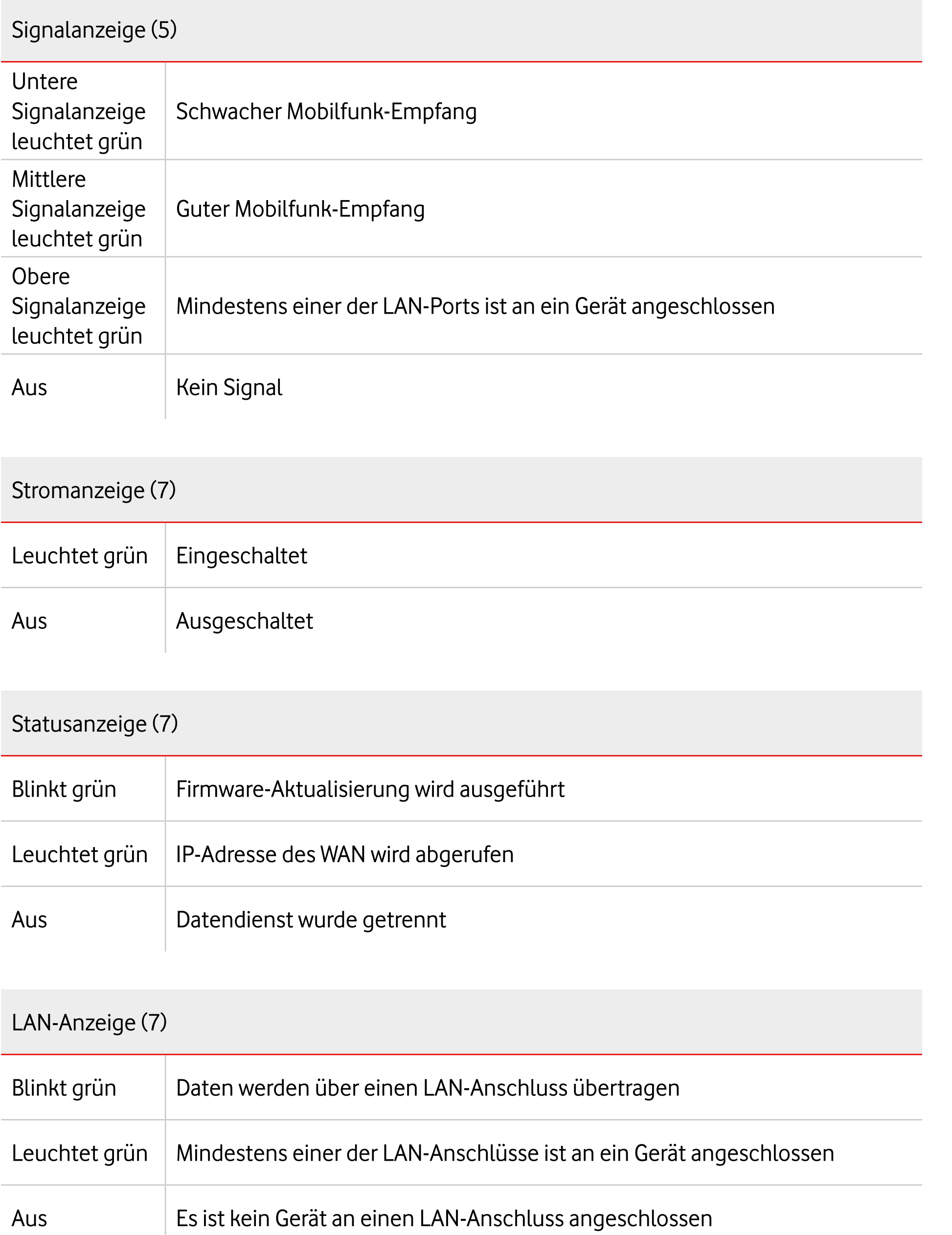

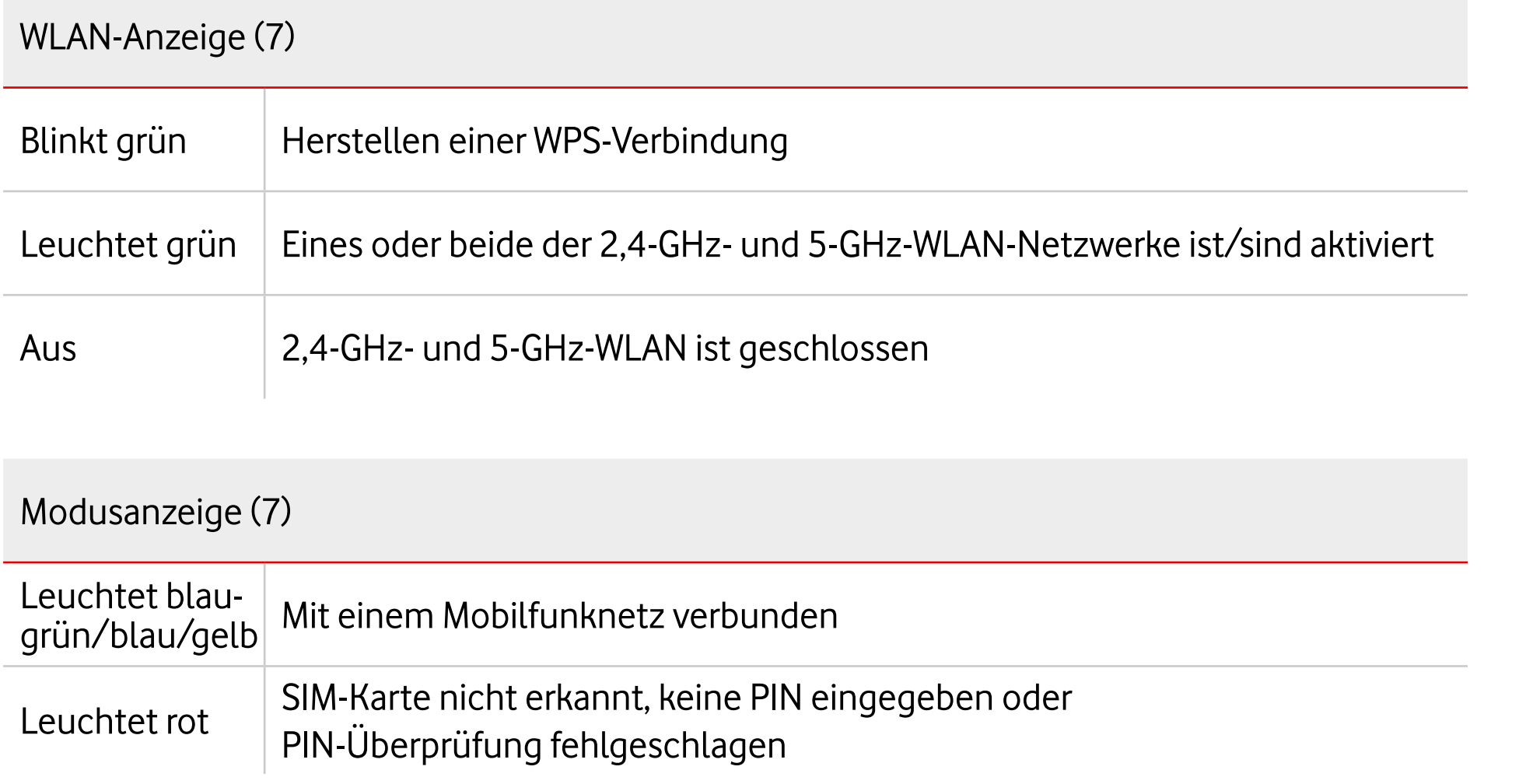